# **IE1 Engineering Mathematics**

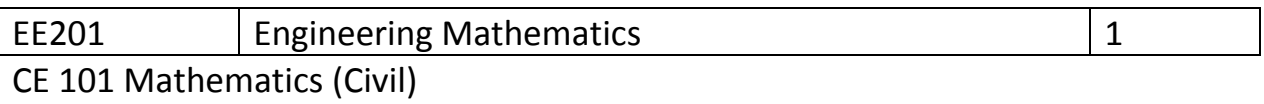

Maths 101 Engineering Mathematics (Mechanical)

# **Part 1 Lesson**

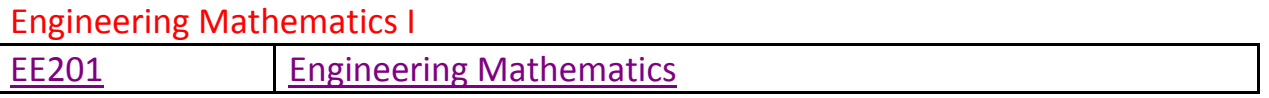

E050/E126

Page 87 to 101 of http://www.filefactory.com/file/cf9bf8f/n/Video Lessons.pdf **[Mathematics](http://uploading.com/files/a4m1e63m/E050.zip/)**

[E050Part1.zip](http://www.filefactory.com/file/cf90857/n/E050Part1.zip)

Lesson 1

<http://youtu.be/67MNuPQMiKw>

<http://youtu.be/GMrOtiVGcSg>

Lesson 2

<http://youtu.be/GMrOtiVGcSg>

Lesson 3

<http://youtu.be/3MnPK4HC0oc>

Lesson 4

<http://youtu.be/4Qiv5gvcxG0>

Lesson 5

<http://youtu.be/NJFYPLXjNDM>

Lesson 6

<http://youtu.be/Ejr9Genn5ZM>

<http://www.filefactory.com/file/cf90857/n/E050Part1.zip> [E050 Lesson 7 Mensuration+Area.zip](http://www.filefactory.com/file/c2043a9/n/E050_Lesson_7_Mensuration_Area.zip)

<http://youtu.be/PSdB3--AHZM>

[http://www.filefactory.com/file/c2043a9/n/E050\\_Lesson\\_7\\_Mensuration\\_Area.zip](http://www.filefactory.com/file/c2043a9/n/E050_Lesson_7_Mensuration_Area.zip)

### [E050 Lesson 8 Differentiation.zip](http://www.filefactory.com/file/c0ac2e2/n/E050_Lesson_8_Differentiation.zip)

<http://youtu.be/rLmLY8fj2l8>

[http://youtu.be/VLhQD\\_wrWY8](http://youtu.be/VLhQD_wrWY8)

### [http://www.filefactory.com/file/c0ac2e2/n/E050\\_Lesson\\_8\\_Differentiation.zip](http://www.filefactory.com/file/c0ac2e2/n/E050_Lesson_8_Differentiation.zip)

### [E050 Lesson 9 Integration.zip](http://www.filefactory.com/file/c4edf6f/n/E050_Lesson_9_Integration.zip)

[http://youtu.be/ax\\_k2-qvhpA](http://youtu.be/ax_k2-qvhpA)

[http://www.filefactory.com/file/c4edf6f/n/E050\\_Lesson\\_9\\_Integration.zip](http://www.filefactory.com/file/c4edf6f/n/E050_Lesson_9_Integration.zip)

[E050 Lesson 10 Integration of](http://www.filefactory.com/file/c0ac6af/n/E050_Lesson_10_Integration_of_trigo_functions.zip) trigo functions.zip

<http://youtu.be/Xp6RiXES0qs>

## [http://www.filefactory.com/file/c0ac6af/n/E050\\_Lesson\\_10\\_Integration\\_of\\_trigo\\_functions.z](http://www.filefactory.com/file/c0ac6af/n/E050_Lesson_10_Integration_of_trigo_functions.zip) [ip](http://www.filefactory.com/file/c0ac6af/n/E050_Lesson_10_Integration_of_trigo_functions.zip)

[E050 Lesson 11 Definite](http://www.filefactory.com/file/c0ac90b/n/E050_Lesson_11_Definite_integral_Electrical_application.zip) integral+Electrical application.zip

<http://youtu.be/GS26UxVilPA>

<http://youtu.be/AYXFn88n4yM> [http://www.filefactory.com/file/c0ac90b/n/E050\\_Lesson\\_11\\_Definite\\_integral\\_Electrical\\_ap](http://www.filefactory.com/file/c0ac90b/n/E050_Lesson_11_Definite_integral_Electrical_application.zip) [plication.zip](http://www.filefactory.com/file/c0ac90b/n/E050_Lesson_11_Definite_integral_Electrical_application.zip)

[E050 Lesson 11 Exercises.zip](http://www.filefactory.com/file/c0adacc/n/E050_Lesson_11_Exercises.zip)

[http://www.filefactory.com/file/c0adacc/n/E050\\_Lesson\\_11\\_Exercises.zip](http://www.filefactory.com/file/c0adacc/n/E050_Lesson_11_Exercises.zip)

#### **The links contain the following lessons**

E050 Lesson 1 Polynomials E050 Lesson 2 Non linear equations E050 Lesson 3 Logarithmic equation E050 Lesson 4 Circular function E050 Lesson 5 Trigonometric identities E050 Lesson 6 Vector E050 Lesson 7 Mensuration+Area E050 Lesson 8 Differentiation E050 Lesson 9 Integration E050 Lesson 10 Integration of trigo functions E050 Lesson 11 Definite integral+Electrical application E050 Lesson 11 Exercises

### [Maths 1-E050+G047.zip](http://www.filefactory.com/file/c0b673d/n/Maths_1-E050_G047.zip)

[http://www.filefactory.com/file/c0b673d/n/Maths\\_1-E050\\_G047.zip](http://www.filefactory.com/file/c0b673d/n/Maths_1-E050_G047.zip)

# **Exercise**

Do UEENEEE050 Page 39 to 65 of the following link [http://www.filefactory.com/file/c0b7da3/n/Advanced\\_Diploma\\_in\\_Electrical\\_Engineering\\_Exercises](http://www.filefactory.com/file/c0b7da3/n/Advanced_Diploma_in_Electrical_Engineering_Exercises.zip) [.zip](http://www.filefactory.com/file/c0b7da3/n/Advanced_Diploma_in_Electrical_Engineering_Exercises.zip)

# **Part 2 Reference**

**E050MathsCalTextBook.zip (3.55MB)** [http://www.filefactory.com/file/2iz1009w459l/n/E050MathsCalTextBook.zip](http://grid.filefactory.com/wf/click?upn=8tIX75zmv4pcsn9X2kg5JPXYkvZKM0XicLE0Xe5Utbwwe4fMaU6OKcJ9qQHdEPiDS6lC0G-2BaVa-2BMFW8algnnmE2gRF2YFcVZ0Tuh251UNFs-3D_v7TcKo3CcnPCP8zlK8SZemUB00djB9TVpNlocaCYsGUwQEI5TLd8Imn0Y-2B3lL0oObFTNJ9SJ2uPOvTdFSStYAQjxa3-2FenkwrPpv41MI0KcG-2Fr5KSvbOvkH2kftGKrRelSgnAr3kw1uEhoAiRC4X5gtDj1omzsuMXUYqgwcv8SCam4mEKl-2BmHkc-2BmDgI5JMMrM8xytpeLCrrUNo2MuE6UJnJ96Zk793M4FWlmaItR17I-3D)

**E050MathsCal2.zip (2.19MB)** [http://www.filefactory.com/file/5ga6lmst6mmt/n/E050MathsCal2.zip](http://grid.filefactory.com/wf/click?upn=8tIX75zmv4pcsn9X2kg5JPXYkvZKM0XicLE0Xe5UtbwzIyzRaZuZoTXFGOvLLea5LT-2FfUMaW1tBeXmLiCEXfHaVFyOCsNXOBcbolrsl5eE8-3D_v7TcKo3CcnPCP8zlK8SZemUB00djB9TVpNlocaCYsGUwQEI5TLd8Imn0Y-2B3lL0oObFTNJ9SJ2uPOvTdFSStYAVpQ1TMcM5Y7FnON5E92o0LtB2D5Yl5OzB1WMwBcqJApIL97Y9-2BfVsYKga7Sxbvz1SsgKIqHadwaN-2BJd5HoTWHLOZ4WuUkalmUYaDqxjslLvYRz1MVx7ou9-2FVIHGUq3Rnf2d0WMT-2FbIj6InEew9WLb8-3D)

**E050MathsCal1.zip (4.4MB)** [http://www.filefactory.com/file/2c5niyf4z4jz/n/E050MathsCal1.zip](http://grid.filefactory.com/wf/click?upn=8tIX75zmv4pcsn9X2kg5JPXYkvZKM0XicLE0Xe5UtbyeO-2FEP0amdaL-2BAI5mzATkLl-2B-2B5dO1awimqNJ6cIXRwv2OpWNSufsyzPU-2Fk2jir36M-3D_v7TcKo3CcnPCP8zlK8SZemUB00djB9TVpNlocaCYsGUwQEI5TLd8Imn0Y-2B3lL0oObFTNJ9SJ2uPOvTdFSStYAUj6UZ4hLDLCS6yNJYKlof6m7sH0mU-2FDnLgR1f-2FbLxGr-2FcqD6IP7YyUuvDfIUneUI3ucTO3-2BN9QEEWxiQKZuBW24PusouIQXPaDVnyHTvrOJinQzvSLD-2BdZNxiEsHXvQtdKQcVy8RL7DMEYWkzk-2FwAg-3D)

**E050Maths4.zip (2.26MB)** [http://www.filefactory.com/file/qealt0zfdoj/n/E050Maths4.zip](http://grid.filefactory.com/wf/click?upn=8tIX75zmv4pcsn9X2kg5JPXYkvZKM0XicLE0Xe5UtbyBI7KiKcEgFmLK2bWXkot3feTnpg6RCbKBOLfjLqlH5XK9X1dDGatb5verLq-2BcDIk-3D_v7TcKo3CcnPCP8zlK8SZemUB00djB9TVpNlocaCYsGUwQEI5TLd8Imn0Y-2B3lL0oObFTNJ9SJ2uPOvTdFSStYAYcdblJiKb-2B3A2NaOtP16aaY-2B2I5RQ1zqzyCkfzCmbbvtQkT9-2FFFC9d9kCRCors2G5un9Z27GDy1kJPMSRbDq-2Fr12dE5wvONg2S91-2BiUyIhZW6D6KJ0YMXscRdVoOR1svzDUGyhedS4eISJyL5xascI-3D)

**E050\_Tutorial.zip (0.59MB)** [http://www.filefactory.com/file/5tdtqdmw47nd/n/E050\\_Tutorial.zip](http://grid.filefactory.com/wf/click?upn=8tIX75zmv4pcsn9X2kg5JPXYkvZKM0XicLE0Xe5Utbyy7MbG8JGXsj1xRMao6FufdSgzmqmXJjtUsrQYqkk1bPXbDRIUEfMVxVd7ykSbkdY-3D_v7TcKo3CcnPCP8zlK8SZemUB00djB9TVpNlocaCYsGUwQEI5TLd8Imn0Y-2B3lL0oObFTNJ9SJ2uPOvTdFSStYATuVoePT-2F0z6eU0-2BpmiOW0ALCMW2LHTifzCkxyDQHeYZU-2BI5gHs0ZOO7OcyHaISvVC1KlGmRDR1tdwFykOuatB0QpdIyNX274R4AC1ydVusPjQdR8BMdVV8MVgNNLY3l-2Fft1KT-2BLiYwTSsDUVWgogyI-3D)

**E050Maths3.zip (0.96MB)** [http://www.filefactory.com/file/1vf94p0apc1n/n/E050Maths3.zip](http://grid.filefactory.com/wf/click?upn=8tIX75zmv4pcsn9X2kg5JPXYkvZKM0XicLE0Xe5Utbxl664jGvN09xiVyyvV4Tf68KqigMcTk7KihU5iEHixnyAvn7kmuwh7JFmHhlzi9YE-3D_v7TcKo3CcnPCP8zlK8SZemUB00djB9TVpNlocaCYsGUwQEI5TLd8Imn0Y-2B3lL0oObFTNJ9SJ2uPOvTdFSStYAYQbKkpLWg6QZYDWGPaKtSrau9xHjb9pmxJNKMoxnESnKhYgifTpZdmob-2BQMUzLNSdtMy4jeT-2Bp1Ow4jkKc9l6bSDlNUm0nWEaGW8-2FO0UEbORwgHA7Mywn-2B3EiC326T10itTKVSJPn2q2jtKL3FKVjk-3D)

# **ONLINE TEST**

**E050**

[E050 MCQ Practice 1](http://www.filefactory.com/file/6dqo87kdsorz/n/E050_Online_Test_1_Question_pdf)

[E050 MCQ Practice 2](http://www.filefactory.com/file/luungjlx4r7/n/E050_Online_Test_2_Question_pdf)

[E050 MCQ Practice 3](http://www.filefactory.com/file/1ei010gw4jvp/n/E050_Online_Test_3_Question_pdf)

[R050 MCQ Practice 4](http://www.filefactory.com/file/6sdhf5b3z9ep/n/E050_Online_Test_4_Question_pdf)

# **ONLINE TEST MARKING**

#### **E050--------------E126**

http://www.filefactory.com/file/5ho7s6h0svhv/n/E050\_Online\_Test\_1\_Answer\_doc

http://www.filefactory.com/file/6dqo87kdsorz/n/E050\_Online\_Test\_1\_Question\_pdf

http://www.filefactory.com/file/h2ff04olirx/n/E050\_Online\_Test\_1\_Marking\_doc

[http://www.classroomclipboard.com/503511/Home/Test/8cc7caf4774d481eb9d313ca473d05d1#/InitializeT](http://www.classroomclipboard.com/503511/Home/Test/8cc7caf4774d481eb9d313ca473d05d1#/InitializeTest.xaml) [est.xaml](http://www.classroomclipboard.com/503511/Home/Test/8cc7caf4774d481eb9d313ca473d05d1#/InitializeTest.xaml)

#### AKGHJW

#### **E050 Test 2=========E126**

http://www.filefactory.com/file/79a7zo8k9mkf/n/E050\_Online\_Test\_2\_Answer\_doc

http://www.filefactory.com/file/ilwcxfznfcp/n/E050\_Online\_Test\_2\_Marking\_doc

[http://www.filefactory.com/file/luungjlx4r7/n/E050\\_Online\\_Test\\_2\\_Question\\_pdf](http://www.filefactory.com/file/luungjlx4r7/n/E050_Online_Test_2_Question_pdf)

[http://www.classroomclipboard.com/503511/Home/Test/6b3d14d2a19446c1935b7a12f0c13695#/InitializeT](http://www.classroomclipboard.com/503511/Home/Test/6b3d14d2a19446c1935b7a12f0c13695#/InitializeTest.xaml) [est.xaml](http://www.classroomclipboard.com/503511/Home/Test/6b3d14d2a19446c1935b7a12f0c13695#/InitializeTest.xaml)

SS4DAM

**E050 Test 3-----------------E126**

http://www.filefactory.com/file/1ei010gw4jvp/n/E050\_Online\_Test\_3\_Question\_pdf

http://www.filefactory.com/file/5800e1rbabm7/n/E050\_Online\_Test\_3\_Answer\_doc

[http://www.filefactory.com/file/76zq4mnqc8st/n/E050\\_Online\\_Test\\_3\\_Marking\\_doc](http://www.filefactory.com/file/76zq4mnqc8st/n/E050_Online_Test_3_Marking_doc)

[http://www.classroomclipboard.com/503511/Home/Test/3bd5f4ea0e0b43ce99d4bf4d93c3a2fc#/InitializeTe](http://www.classroomclipboard.com/503511/Home/Test/3bd5f4ea0e0b43ce99d4bf4d93c3a2fc#/InitializeTest.xaml) [st.xaml](http://www.classroomclipboard.com/503511/Home/Test/3bd5f4ea0e0b43ce99d4bf4d93c3a2fc#/InitializeTest.xaml)

#### 8VGDBL5

**E050 Test 4-----------------E126**

http://www.filefactory.com/file/6sdhf5b3z9ep/n/E050\_Online\_Test\_4\_Question\_pdf

[http://www.filefactory.com/file/1be93xrqfct1/n/E050\\_Online\\_Test\\_4\\_Answer\\_doc](http://www.filefactory.com/file/1be93xrqfct1/n/E050_Online_Test_4_Answer_doc)

[http://www.filefactory.com/file/6sb8hu5vum2l/n/E050\\_Online\\_Test\\_4\\_Marking\\_doc](http://www.filefactory.com/file/6sb8hu5vum2l/n/E050_Online_Test_4_Marking_doc)

[http://www.classroomclipboard.com/503511/Home/Test/c71897599b614eeba352a63a36ce4319#/Initialize](http://www.classroomclipboard.com/503511/Home/Test/c71897599b614eeba352a63a36ce4319#/InitializeTest.xaml) [Test.xaml](http://www.classroomclipboard.com/503511/Home/Test/c71897599b614eeba352a63a36ce4319#/InitializeTest.xaml)

U8B33

**EE201 Engineering Mathematics**

# **Tutoring Lessons**

[EE201 Part 1](http://www.filefactory.com/file/48exrl5wxryd/n/EE201_Part_1_zip) [EE201 Part 2](http://www.filefactory.com/file/10zrs7zt2xwh/n/EE201_Part_2_zip) [EE201 Part 3](http://www.filefactory.com/file/1o0qr5vo0bvb/n/EE201_Part_3_zip) [EE201 Part 4](http://www.filefactory.com/file/7bnry26afcxb/n/EE201_Part_4_zip)

### **Test & Assessment**

[http://www.filefactory.com/file/5ho7s6h0svhv/n/E050\\_Online\\_Test\\_1\\_Answer\\_doc](http://www.filefactory.com/file/5ho7s6h0svhv/n/E050_Online_Test_1_Answer_doc)

[http://www.filefactory.com/file/6dqo87kdsorz/n/E050\\_Online\\_Test\\_1\\_Question\\_pdf](http://www.filefactory.com/file/6dqo87kdsorz/n/E050_Online_Test_1_Question_pdf)

Do the tests and send the answer sheet in soft copy by e-mail to **iqytechnicalcollege@gmail.com**